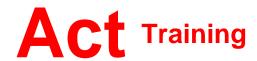

127-129 New Union Street Coventry, CV1 2NT Tel 024 7622 8884 www.act-ict.net

# Outlook 2013 Level 1

### Course Description

Students will learn beginners level Outlook skills.

## Prerequisites

Windows 7, 8, 10, or equivalent knowledge.

#### What Next?

ECDL, Excel, Access.

#### Course Content

#### Unit 1: Getting started

The program window Outlook Today

#### **Unit 2: Email basics**

Reading messages Creating and sending messages Working with messages Handling attachments Printing messages and attachments

#### **Unit 3: Email management**

Setting message options Organizing the Inbox folder Managing junk email

#### **Unit 4: Contacts**

Working with contacts Address books Using contact groups

#### **Unit 5: Tasks**

Working with tasks Managing tasks

#### **Unit 6: Appointments and events**

Creating and sending appointments
Modifying appointments
Working with events

# Unit 7: Meeting requests and responses

Scheduling meetings Managing meetings